# Calculation of Skim Matrices Based on MATSim Data

Marcel Rieser • Simunto GmbH Wolfgang Scherr • SBB AG

> MATSim User Meeting 29. April 2019

> > © 2019 Simunto GmbH (Marcel Rieser) 1

# Skim Matrices

Square table with performance indicators for trips between pair of zones.

- travel time (car)
- travel distance (car)
- $\bullet$  travel time (pt)
- travel distance (pt)
- $\bullet$  fare (pt)
- $\bullet$  # transfers (pt)
- $\bullet$  # services / hour (pt)
- $\bullet$  ...

Used for calculation of demand and destination choice.

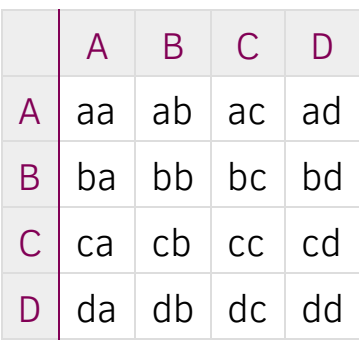

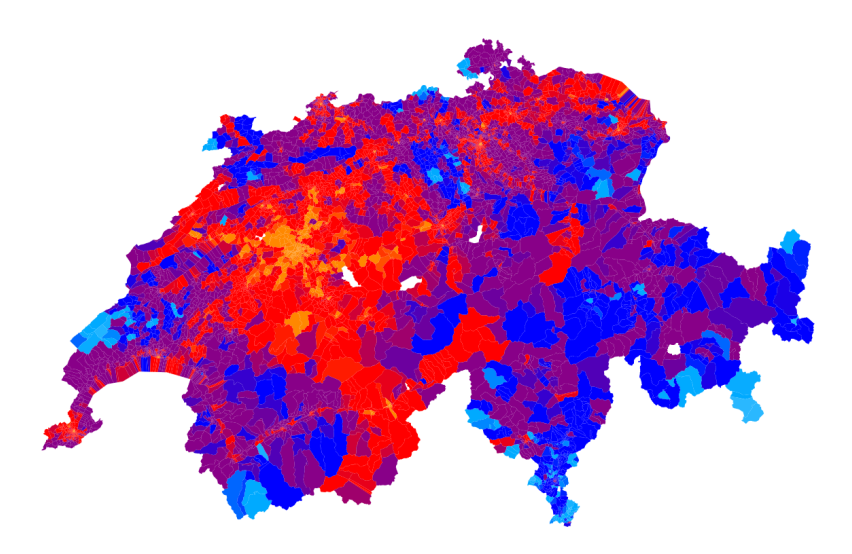

# Calculation of Skim Matrices

MATSim has no zones.

MATSim always calculates specific routes between two locations (transit stops, facilities, coordinates).

 $\rightarrow$  Aggregations of routes between zones.

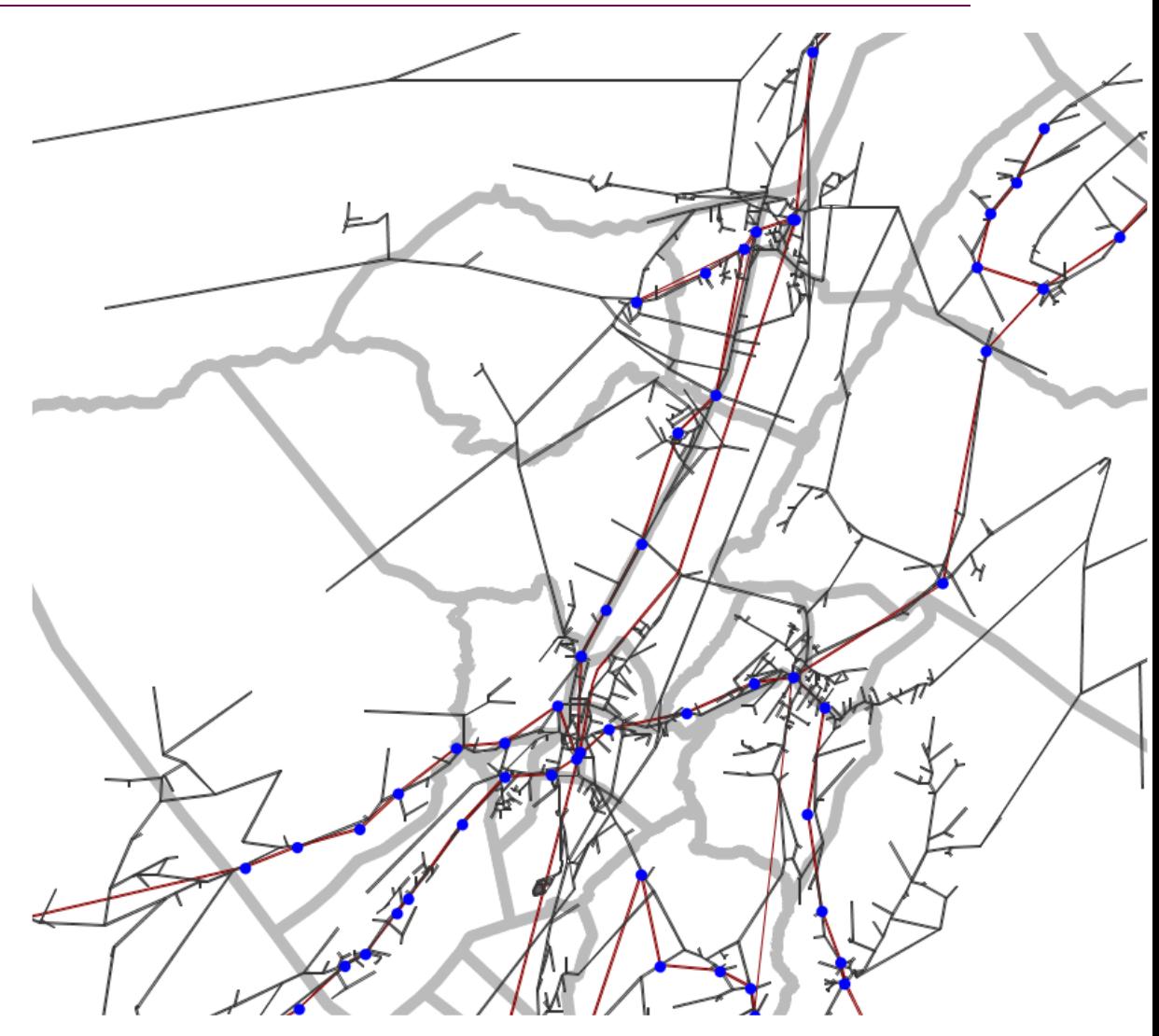

# Sampling-Points for Aggregation

Aggregation per OD pair:

- Choose 5 points per zone
- Calculate all  $5 \times 5$  connections between two zones
- Take average of all 25 connections as value for OD pair

Points in a zone are chosen based on (weighted) facility locations.

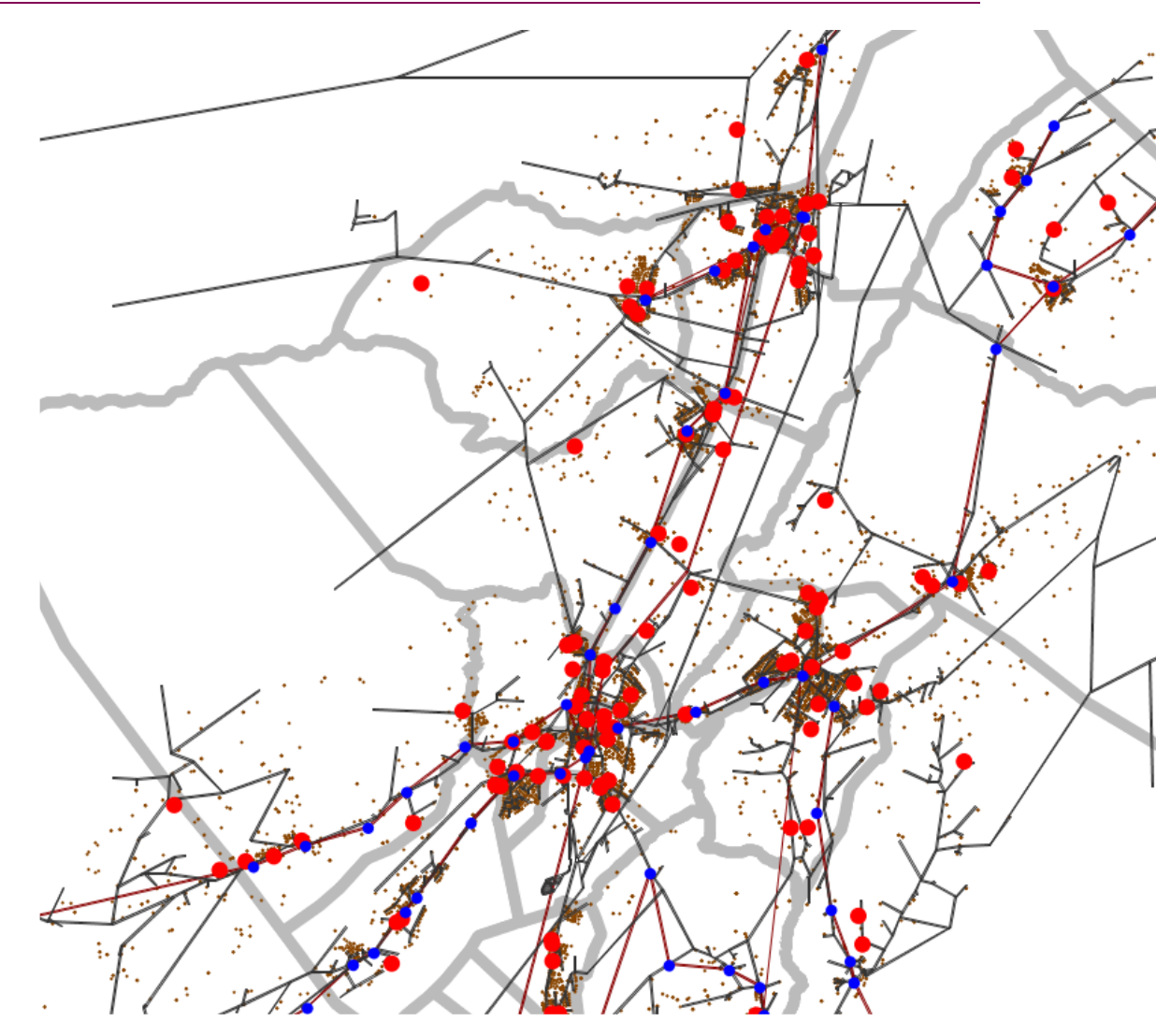

# Calculated Skim Matrices

#### **Public Transport**

- access time (from origin to first stop)
- egress time (from last stop to destination)
- $\bullet$  travel time (first to last pt stop)
- number of transfers
- perceived service frequency
- average adaption time
- share of rail-based transportation (by distance)
- share of rail-based transportation (by travel time)

#### **Privat Traffic**

- $\bullet$  travel time
- $\bullet$  travel distance

#### **Other**

beeline distance  $\bullet$ 

# Perceived Service Frequency

Example:

Travel from Bern to Zurich (Switzerland)

- 7 services per hour?
- 2 (fastest) services per hour?

Calculate average adaption time using **roof-top method**, derive service frequency from average adaption time.

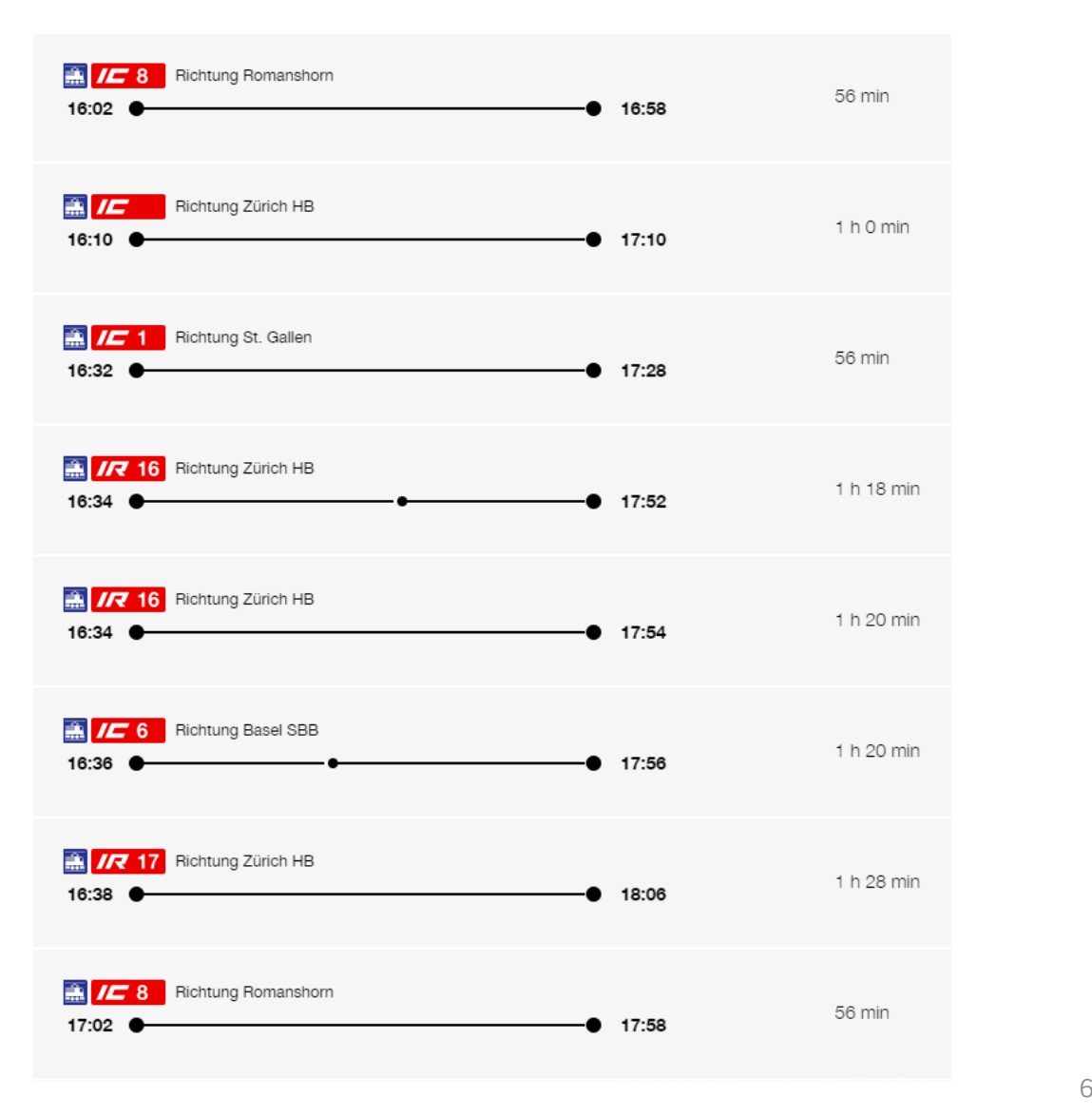

# Roof-Top Method to Calculate Average Adaption-Time

Calculate the minimal adaption time (leaving earlier or later) to reach the next best service (by Niek Guis, Nederlandse Spoorwegen)

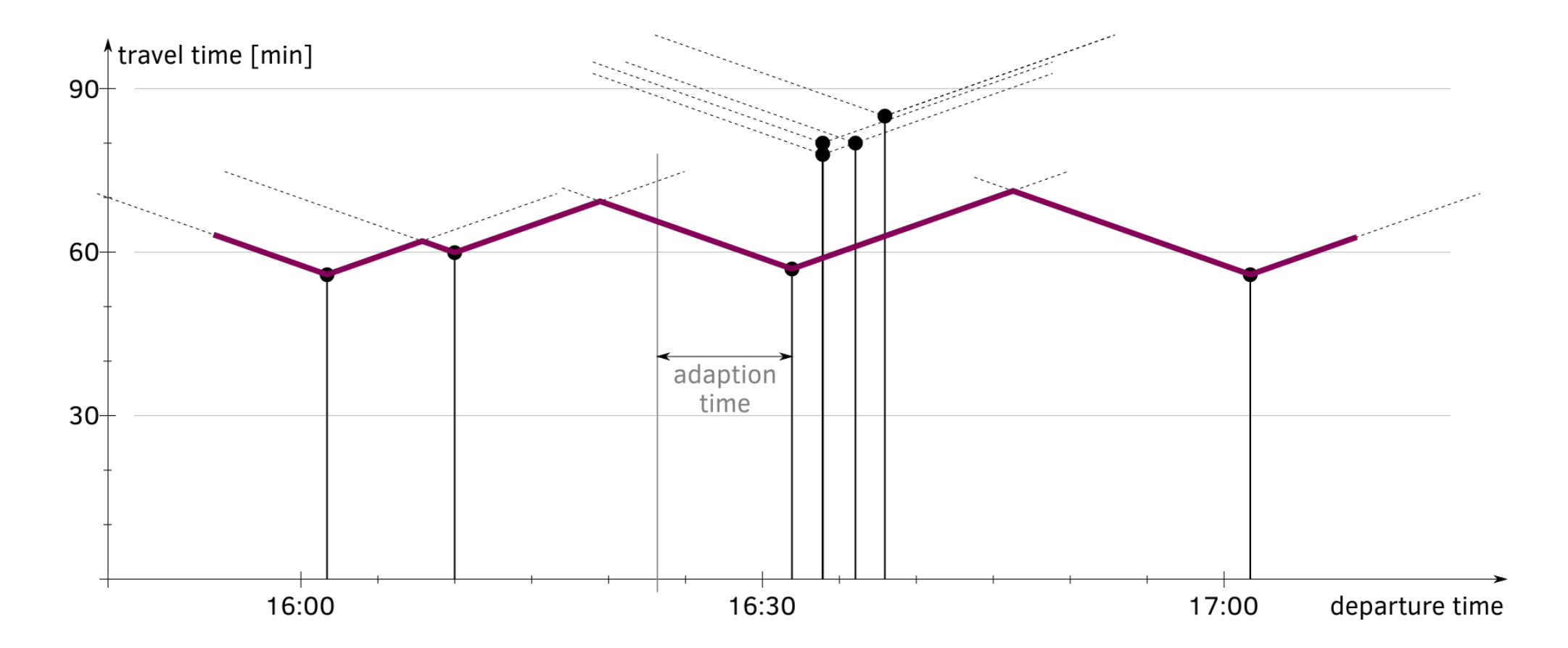

# Roof-Top Method: Example

Average Adaption time: 6.1 minutes Average Headway: 24.4 minutes Perceived Frequency: 2.46 services per hour

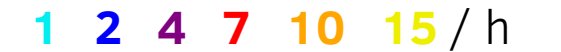

We need to calculate values for each OD pair, even if there is no demand.

Calculation for Switzerland:

- national transport model: nearly 8 000 zones
- 1 matrix:  $8000 \times 8000 = 64$  million values
- each value is average of 25 routes  $(5 \times 5)$
- 1 matrix requires **1.6 billion route-calculations**
- Average over multiple time of days (e.g. time-dependent travel times)

Using special algorithms to reduce computational effort (especially least-cost-path trees).

#### Calculation for Switzerland:

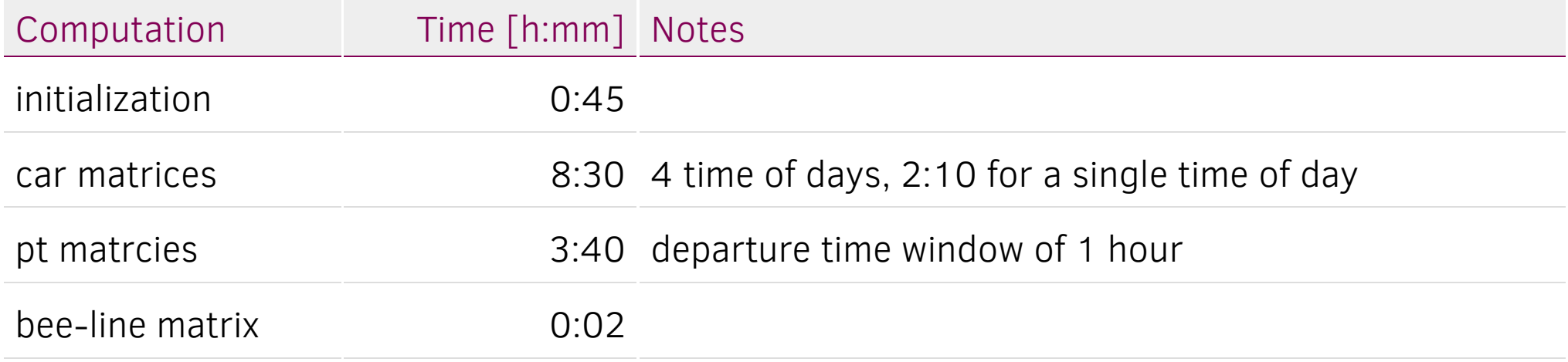

Calculation used up to 32 threads and 90 GB of RAM.

### Open Source

The code is available at:

github.com/SchweizerischeBundesbahnen/matsim-sbb-extensions

(just search for "matsim-sbb-extensions"  $\odot$ )

CalculateSkimMatrices skims = **new** CalculateSkimMatrices(zonesShapeFilename, zonesIdAttributeName, outputDirectory, numberOfThreads);

skims.calculateSamplingPointsPerZoneFromFacilities(facilitiesFilename, numberOfPointsPerZone, r, facility -> 1.0);

// alternative if you don't have facilities: // skims.calculateSamplingPointsPerZoneFromNetwork(networkFilename, numberOfPointsPerZone, r);

skims.calculateNetworkMatrices(networkFilename, eventsFilename, timesCar, config, link -> **true**); skims.calculatePTMatrices(transitScheduleFilename, earliestTime, latestTime, config, (line, route) -> **true**); skims.calculateBeelineMatrix();

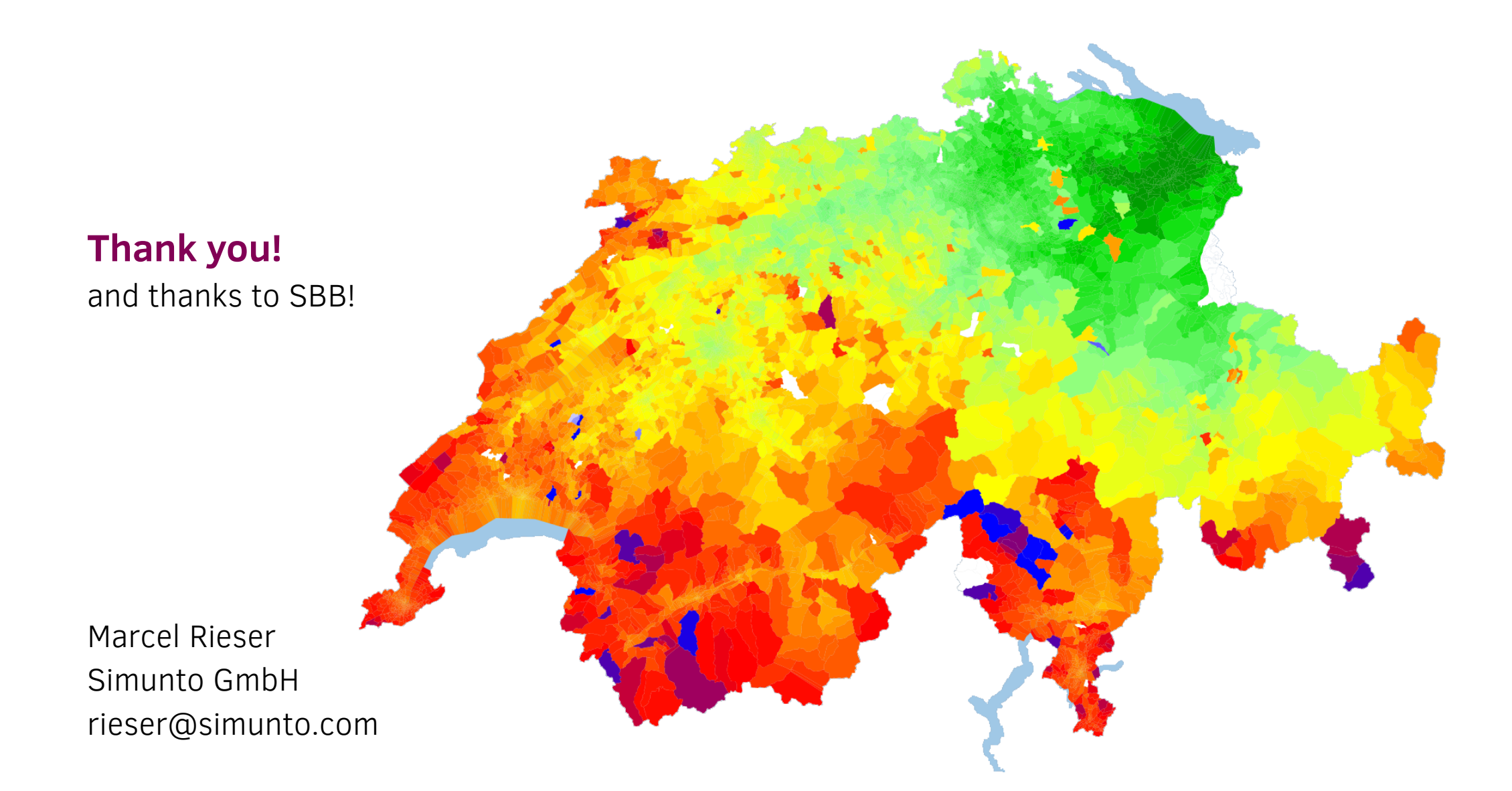